# **Wyse Management Suite Version 1.1**

**Release Notes**

**Current Version: 1.1 Release Date: 2018-01 Previous Version: 1.0**

Copyright © 2017 Dell Inc. or its subsidiaries. All rights reserved. Dell, EMC, and other trademarks are trademarks of Dell Inc. or its subsidiaries. Other trademarks may be trademarks of their respective owners.

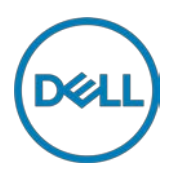

### **Contents**

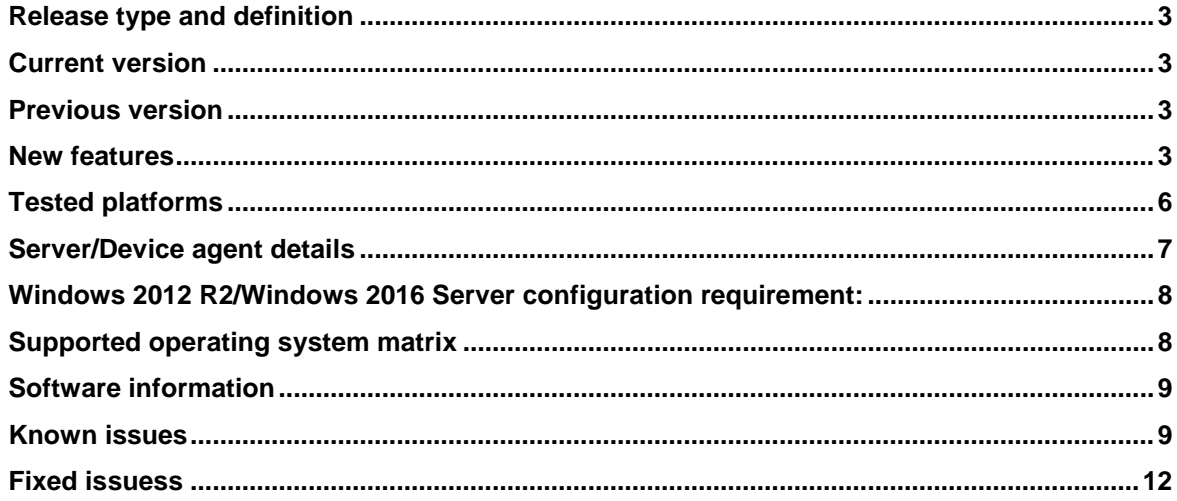

### **Importance**

RECOMMENDED: Dell recommends applying this update during your next scheduled release cycle. The update contains feature enhancements or changes that will help keep your system software current and compatible with other system modules (firmware, BIOS, drivers and software).

### <span id="page-2-0"></span>**Release type and definition**

Wyse Management Suite is a next generation thin client management software that allows an organization to deploy, group, and manage devices. Wyse Management Suite can be installed on a premise in your organization's private cloud, or you can take advantage of Wyse Management Suite available in public cloud for automatic maintenance of software without any management software to install on premise.

Wyse Management Suite uses the industry standard architecture and components to efficiently manage your network devices. Wyse Management Suite is a web-based application where you can access Wyse Management Suite console using supported browser from anywhere and you can also perform all the operations from web UI. The Wyse Management Suite architecture is designed to manage the end devices efficiently and reliably.

### <span id="page-2-1"></span>**Current version**

1.1

### <span id="page-2-2"></span>**Previous version**

1.0

### <span id="page-2-3"></span>**New features**

Following are the new features in this release:

- Advanced installer—Wyse Management Suite version 1.1 installer can auto detect the existing Wyse Management Suite and provides an option to upgrade it from the Wyse Management Suite version 1.0.The installer provides the option to edit the ports for Tomcat 8.5.11, Mongo database, MySQL database, MQTT broker, and Memcached. When you enter the port number using **Edit,** the installer checks the availability and adds firewall exception.
- Migrating from Wyse Device Manager to Wyse Management Suite using the Import Tool— It supports WDM enterprise install base. The migration tool helps you import groups, devices, and Windows Embedded Standard profiles from Wyse Device Manager to the Wyse Management Suite version 1.1. It can be installed on Windows server 2012 and Windows server 2016, and supports WDM version 5.7.2

**NOTE**: For more information on importing Wyse ThinOS, Windows Embedded Standard, and ThinLinux devices, see Wyse Management Suite Migration Guide.

- Wizard-based configuration policy deployment—ThinOS configuration has a wizard option to create the best practiced configurations. At the end of wizard, the administrator has an option to continue to the advanced configurations. You can access the wizard from the Groups>Edit Policies>ThinOS. You can also enable/disable the wizard from User Preferences.
- Remote Shadow—Private cloud supports remote shadow (VNC) for thin client. It is available for standard and pro licenses. When you launch Remote Shadow, it asks for credentials to authenticate. The maximum number of concurrent VNC proxy sessions per Wyse Management Suite server is set to five.
- Unified Wyse Device Agent for Windows-based platforms—The installer is simplified and size is reduced for faster execution. There is only one executable file for Windows devices (x64, x86, and WIE10).

• Wyse software thin client support—Wyse Management Suite supports a new device type called Wyse software thin client which can be managed from mobile application. There is a new license category added to manage devices. Windows Embedded Standard configurations are applicable to the devices. It does not support BIOS configuration, and Operating System push or pull.

**NOTE:** Dedicated license is required for managing Wyse software thin clients. Wyse Easy Setup configurations are not supported.

- Dell Easy setup support—Dell Easy setup configurations can be deployed from the Wyse Management Suite console. Wyse Management Suite supports control panel settings and Kiosk mode settings. If Appliance Mode is configured from Wyse Management Suite, the Kiosk mode cannot be applied. You can only use Dell Easy Setup with a Pro license version of Wyse Management Suite.
- Groups page enhancements—If you click number of devices, it takes you to the Devices page with the selected group filter. If you click number of non-compliant devices, it takes you to the Devices page with the selected group and non-compliance filter. Support for user count is removed.
- Group based registration for ThinOS—ThinOS devices can be registered to Wyse Management Suite with the server URL in a private cloud. MQTT is optional for public and private cloud. Group token feature is optional in a single tenant private cloud server. If group token is not provided, the device gets registered to the unmanaged group.

**NOTE:** ThinOS version 8.5/2.5 or later is required to use above functionality.

- BIOS configuration policy support for Wyse 3040 thin client is applicable for ThinOS version 8.5 and above.
- ThinOS BIOS update—BIOS files can be updated for Wyse 3040 thin client which has ThinOS version 8.5 and above. BIOS can be deployed to the clients through configurations.
- ThinOS configuration enhancements—Wyse Management Suite supports existing ThinOS configurations available in Wyse Configuration Manager. The configurations are categorized as 8.5 and above to keep the backward compatibility. Legacy configuration works for the firmware versions below 8.5. In order to receive new configurations, firmware version of ThinOS should be 8.5 and above.
- Internationalization support for Wyse Management Suite repository—Wyse Management Suite version 1.1 supports English, French, Italian, German, Spanish, Chinese, and Japanese.
- Wyse Management Suite repository support for simplified registration, client certificate import, and Wyse Management Suite /MQTT address/port changes—It provides ability to import Wyse Management Suite server certificate or turn CA validation on/off. It also provides ability to update the auto-detected host name during registration of repository. The bouncy-castle key store is currently used by the repository with java key store is replaced, and MQTT server URL has been removed.
- RSP package support—It supports legacy RSP package for standard application policy for Pro license and deployment of RSP package for Windows Embedded Standard, and ThinLinux. List of unsupported RSP commands has been added.

**NOTE**: RSP packages are not supported through advanced application. EL, GF, GR, GV, LU, QU, SC, SN, RP, AC, AL, OL, and VL commands are not supported.

• ThinLinux imaging—Wyse Management Suite supports imaging of the ThinLinux devices but the workflow remains same as Windows Embedded Standard. You can perform RAW imaging through RSP method, and you can pull Operating System and BIOS or only Operating System or only BIOS. This feature has basic and advanced options where

administrator can modify the xml to customize the pull operation. You should update WDA to version 2.1.23 and above, and Merlin to version 356 and above for device.

- BIOS settings for Wyse 3040 thin client with ThinLinux—You can configure BIOS setting for Wyse 3040 thin client with ThinLinux from Wyse Management Suite but the thin client should be installed with the latest agent and DCM to support this feature.
- Localization support for the management console—Wyse Management Suite version 1.1 supports French, Italian, German, Spanish, Chinese, and Japanese.

**NOTE:** Japanese and Chinese are supported as preview for this release.

- Performance—Wyse Management Suite version 1.1 is tested with 120,000 devices.
- Dell Asset tag—Dell Asset tag information is displayed in the management console.
- Operating System and agent version filters—New filters for Operating System version and Agent version are added. When the device gets registered, it automatically adds the Operating System and Agent filter.
- Windows Embedded Standard configuration enhancements—Microsoft Gina keyboard layout and proxy server exclusion lists are added as a part of build.
- Linux/ThinLinux configuration enhancements—RDP connections has been added where you can control session settings. You can use the VMware connections to enable NLA.
- MySQL for private cloud—Wyse Management Suite can be installed with MySQL using custom installation option.

**NOTE**: Wyse Management Suite is tested with MySQL version 5.6.37

- VMware blast protocol support—Wyse Management Suite provides an option to configure VMware blast protocol from management console for Windows Embedded Standard, ThinOS, and ThinLinux.
- Heartbeat and check-in-v2—You can configure heartbeat and check-in interval from the Portal Administration page. After heartbeat is configured, agents fetches pending commands. For private cloud, heartbeat interval ranges from 5 minutes to 6 hours while for public cloud, heartbeat interval ranges from 1 to 6 hours. Check-in interval ranges from 8 to 24 hours. Heartbeat interval is not affected by device online/offline status.
- CA validation for file repository—Private or public cloud for Wyse Management Suite allows CA validation configuration to download files from a remote Wyse Management Suite repository. This is available for all license types. Without this configuration, Wyse Management Suite file repository should have a CA signed certificate or HTTP download must be enabled. It is not applicable for imaging jobs. CA validation affects files in the file repository only. Downloading the file from Wyse Management Suite server APIs such as EULA, wallpaper, logo and so on does not get affected. For these files, the server CA validation is not in effect. A global administrator can turn on/off CA validation for each repository from **Portal Admin > File Repository**.
- Joining a domain automatically—You can add the devices to the domain using the configuration from Wyse Management Suite. From Wyse Management Suite, set a policy to add a device to the domain or work group. Server sends domain or workgroup name, user name, password, and AccountOU to the device as part of device configuration.

**Note:** Joining to Domain/work group is valid only for Windows Embedded Standard devices.

- Windows Embedded Standard VNC settings—You can set the VNC server settings from Wyse Management Suite. Server sends enable VNC, use prompt, user required password, and password to the device as part of device configuration.
- Wyse Management Suite console—You can configure the page size from the server and administrator can set a default filter. Wyse Management Suite provides an option to save the filter.
- Ability to create jobs in application policy UI—After saving a policy, if you create a job, the Wyse Management Suit launches a job creation dialog box with the application or image policy pre-selected.
- Private Cloud to enforce expired trial license—Wyse Management Suit supports trial/production for each license category and private cloud account with expired trial license has the same behavior as public cloud with expired license. Administrator cannot login, and devices cannot be managed. If a license key exported from Wyse Management Suite version 1.0, and if there is no license type information (pro/trial), it is treated as a pro license and the expiration rule does not apply. Wyse Management Suite allows administrator of a private cloud account with a non-production license to log in. After logging in, the Subscription page is displayed.
- Supports apply to devices on check-in—Advanced app policies (for pro license only) has a drop down **Apply to devices on check-in**. When this option is selected, you can select the maximum number of re-tries. Standard app policies for a pro license account has a drop down **Apply to devices on check-in**. Windows Embedded Standard/ThinLinux image policy (for pro license only) has drop down **Apply to devices on check-in**. When this option is selected, you can select the maximum number of re-trials. If the policy has not been sent and the maximum number of reties is not exceeded, then the policy is sent to the client when they check-in. The policy cannot be edited once saved, but can be deleted. **Apply the policy to devices on check-in** and **Apply the policy to new devices** cannot exist together.
- Batch synchronization of BIOS admin and password—Wyse Management Suite system administrator can set the BIOS administrator and password of multiple devices at once. Under jobs page, **More Actions** dropdown is added.
- Operator enhancements—You can search tenants using the tenant name, tenant code, admin name, admin login, admin email address, user name, user login, and user email address. You can filter tenants based on expired and active licenses for private cloud.
- Wyse Management Suite mobile application—It is updated with the CA validation functionality and can be registered to the private cloud using a self-signed certificate.

### <span id="page-5-0"></span>**Tested platforms**

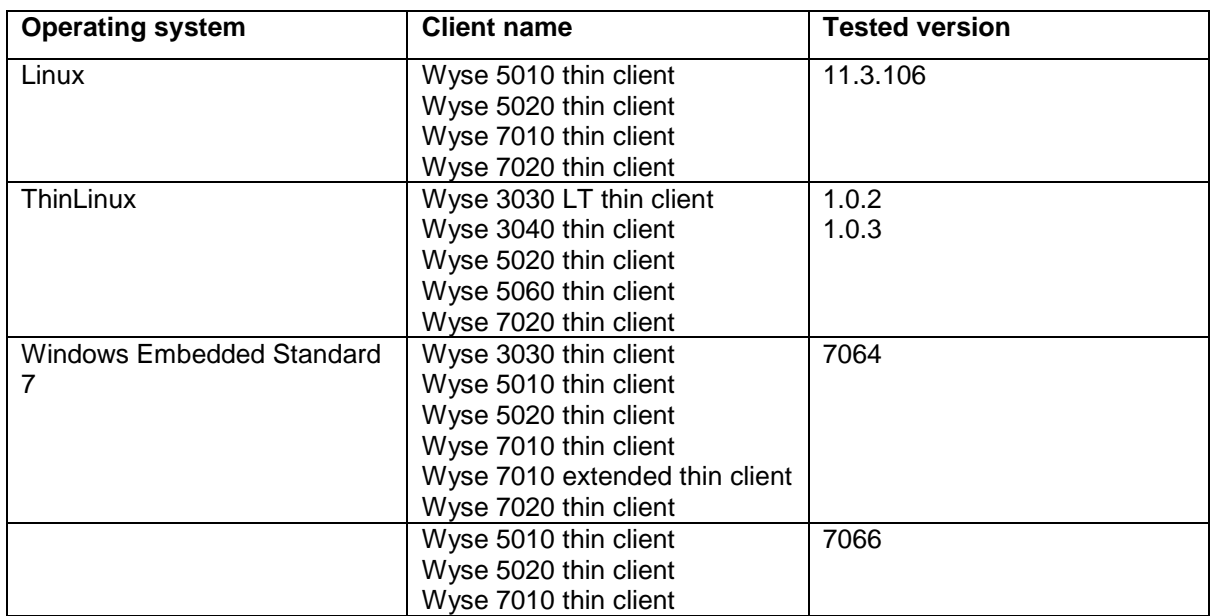

#### **Table 1. Tested platforms**

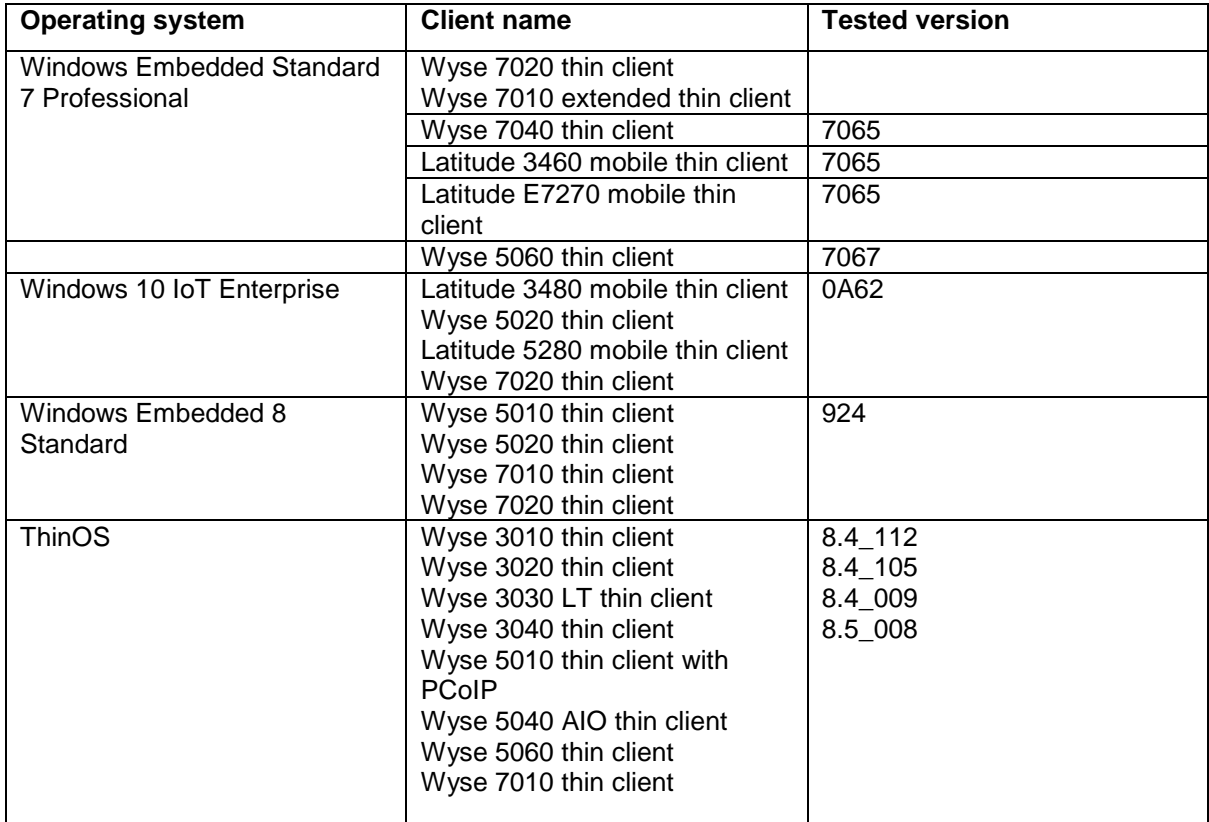

## <span id="page-6-0"></span>**Server/Device agent details**

#### **Table 2. Server/Device Agent details**

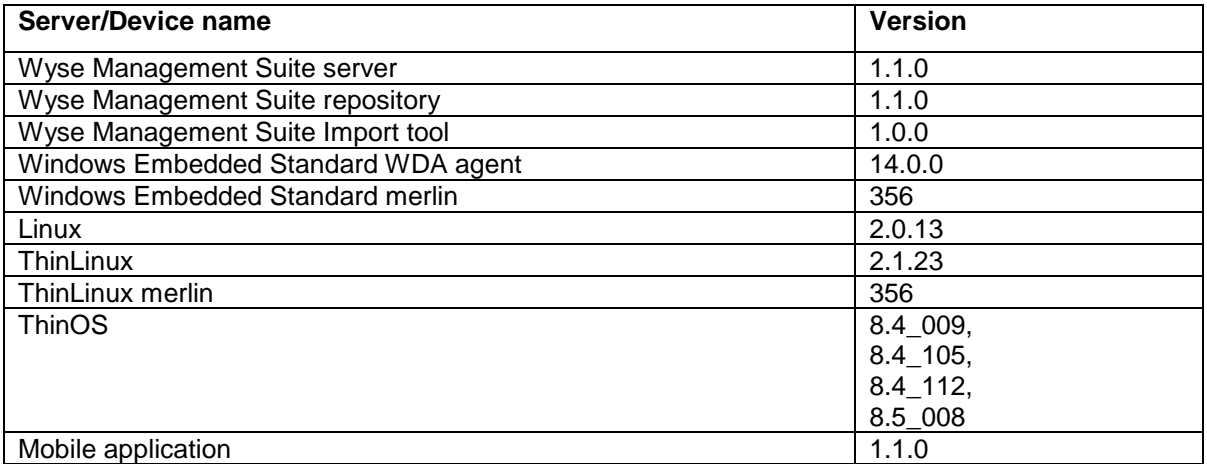

#### **Table 3. Browser details**

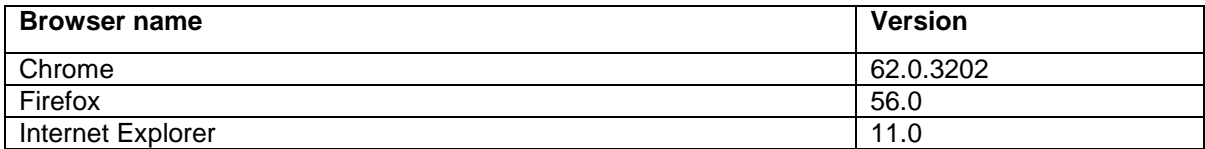

### <span id="page-7-0"></span>**Windows 2012 R2/Windows 2016 Server configuration requirement:**

Minimum requirement for Wyse Management Suite operation

- Supported Operating System—Windows Server 2012 R2 and Windows Server 2016
- Minimum CPU requirements—4 CPU.
- Minimum disk space—40 GB.
- Minimum memory RAM—8 GB.

For 50,000 devices

- Supported Operating System— Windows Server 2012 R2 and Windows Server 2016
- Minimum CPU requirements—4 CPU.
- Minimum disk space—120 GB.
- Minimum memory RAM—16 GB.

For 120,000 devices

- Supported Operating System— Windows Server 2012 R2 and Windows Server 2016
- Minimum CPU requirements—4 CPU.
- Minimum disk space—120 GB.
- Minimum memory RAM—16 GB.

### <span id="page-7-1"></span>**Supported operating system matrix**

#### **Table 4. Supported operating system matrix**

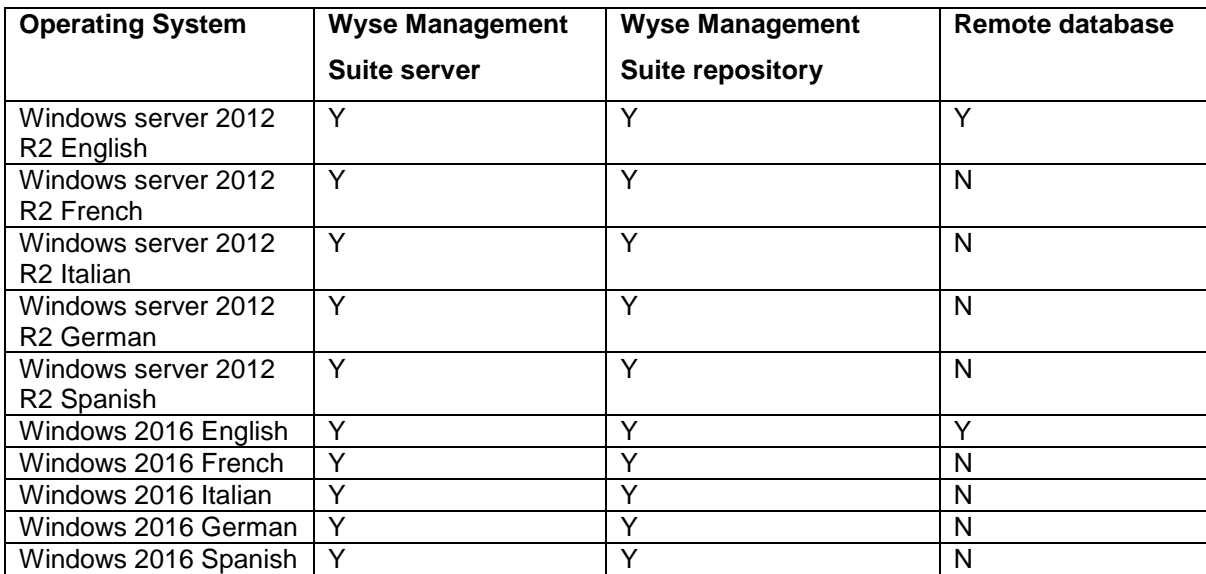

### <span id="page-8-0"></span>**Software information**

#### **Table 5. Software information**

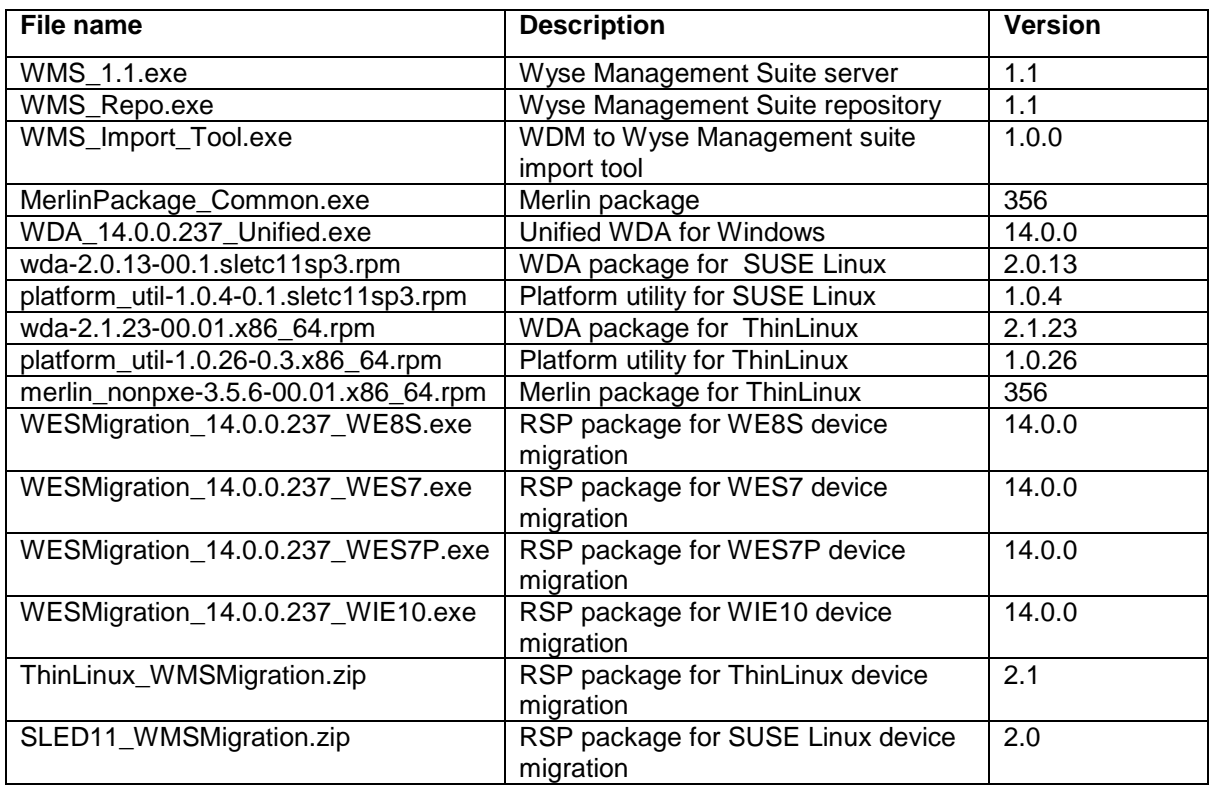

**NOTE:**

- ThinLinux agent version 2.1.23 and Linux agent version 2.0.13 is not compatible with Wyse Management Suite version 1.0.
- WDA version 14.0.0.237 is compatible with WDM version 5.7.2.

### <span id="page-8-1"></span>**Known issues**

#### **Table 6. Known issues**

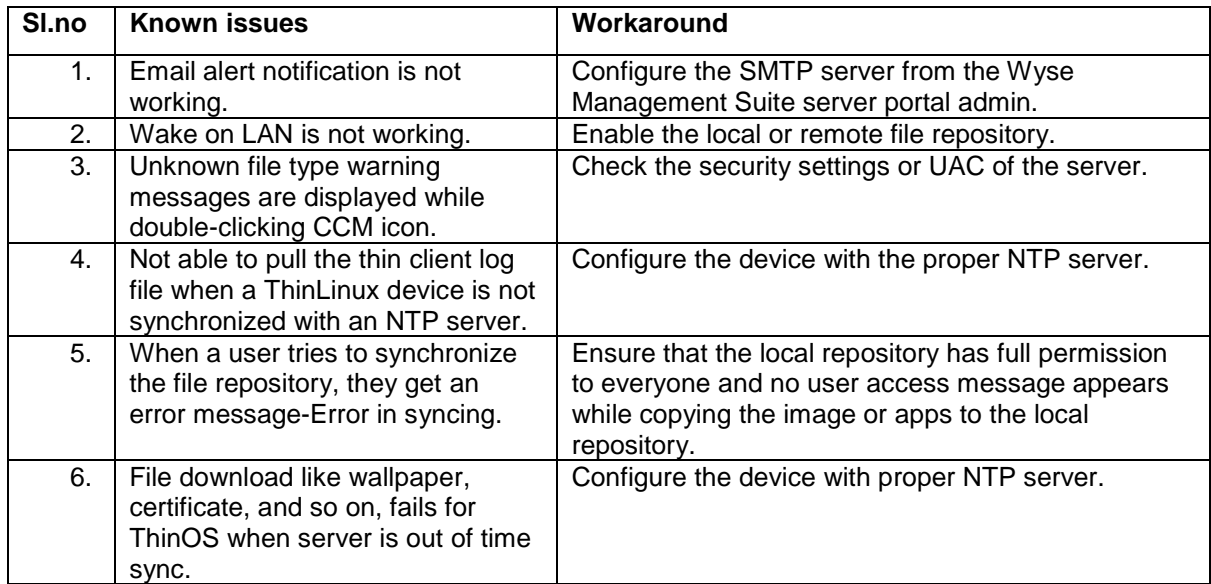

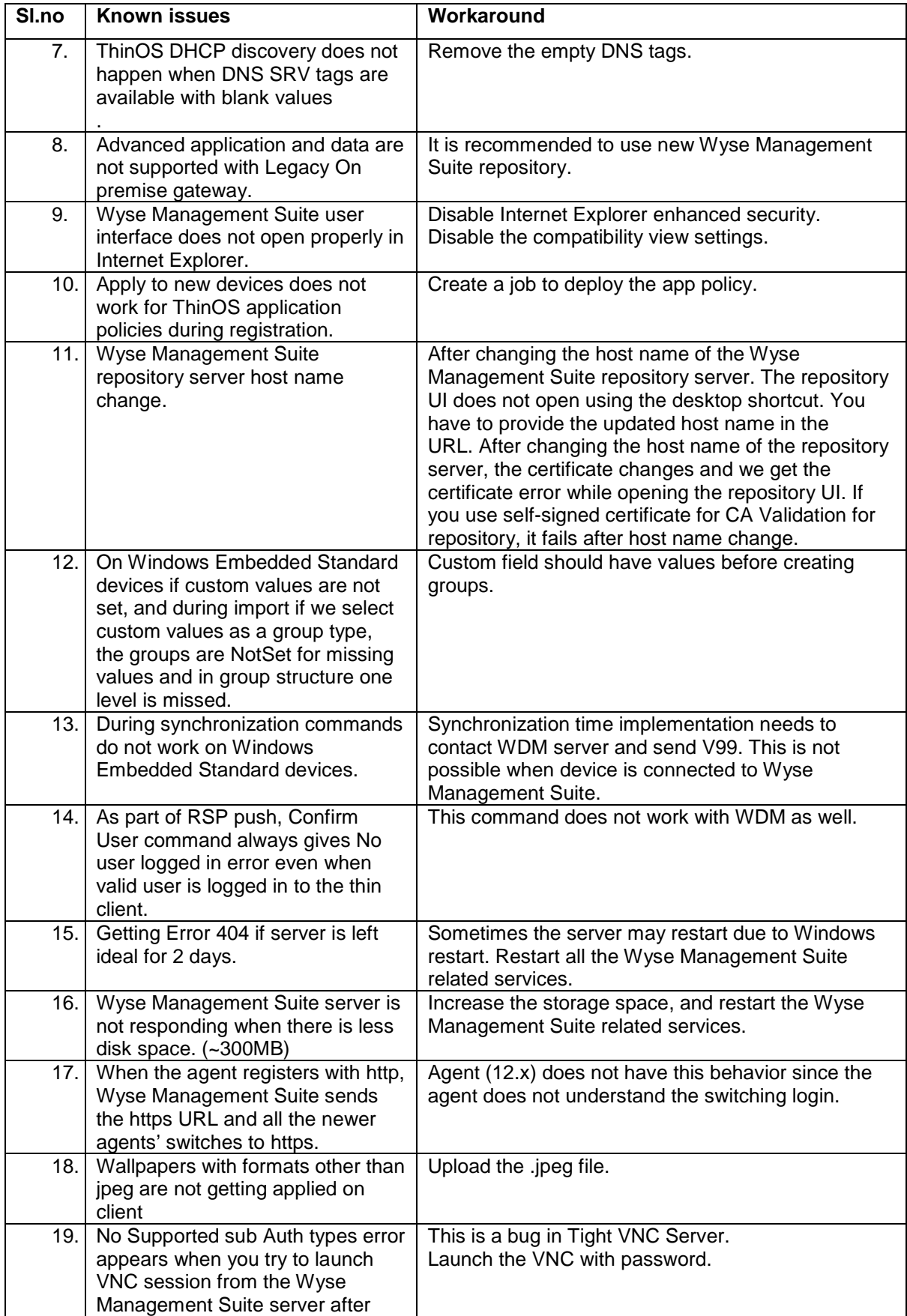

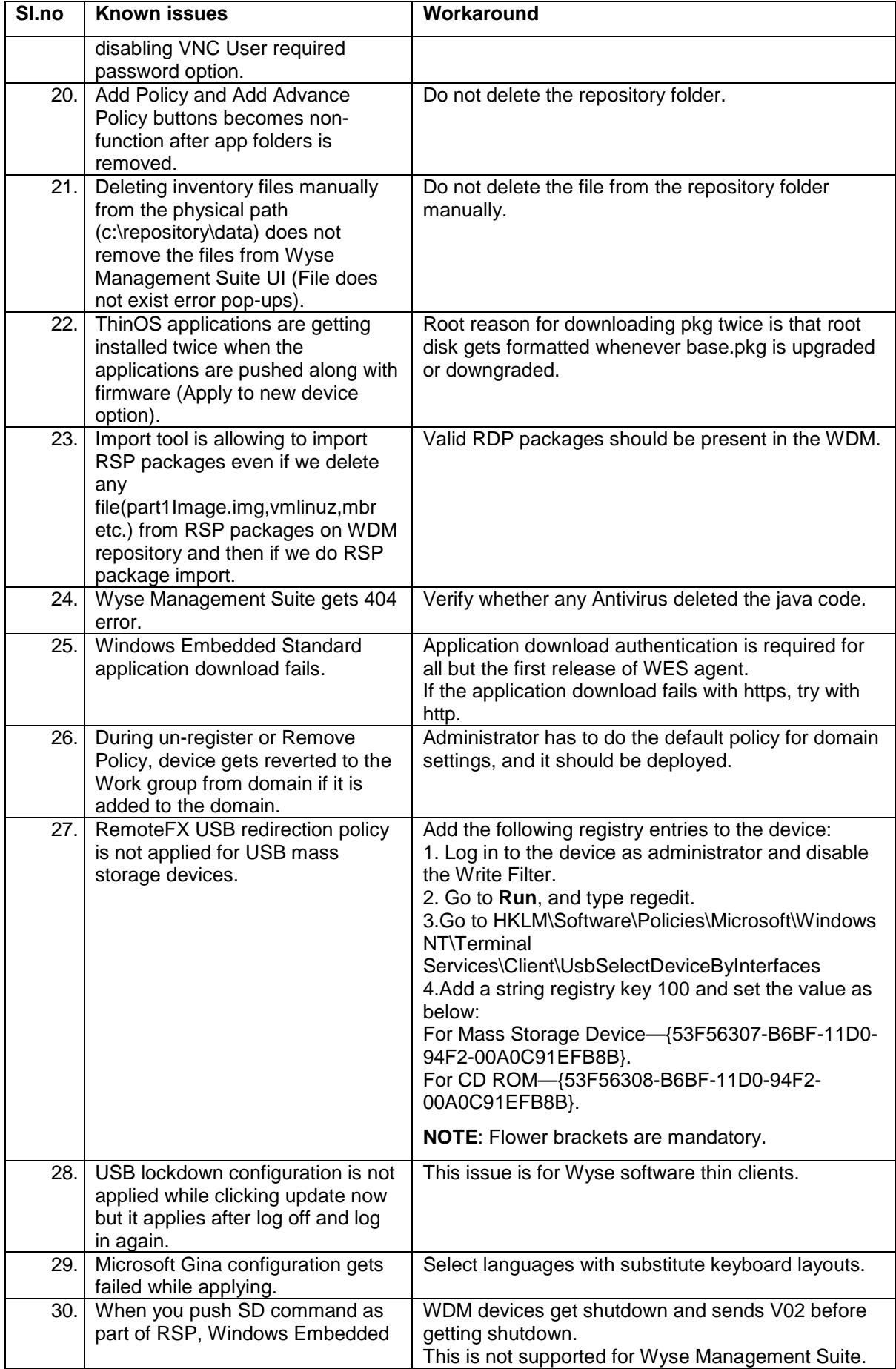

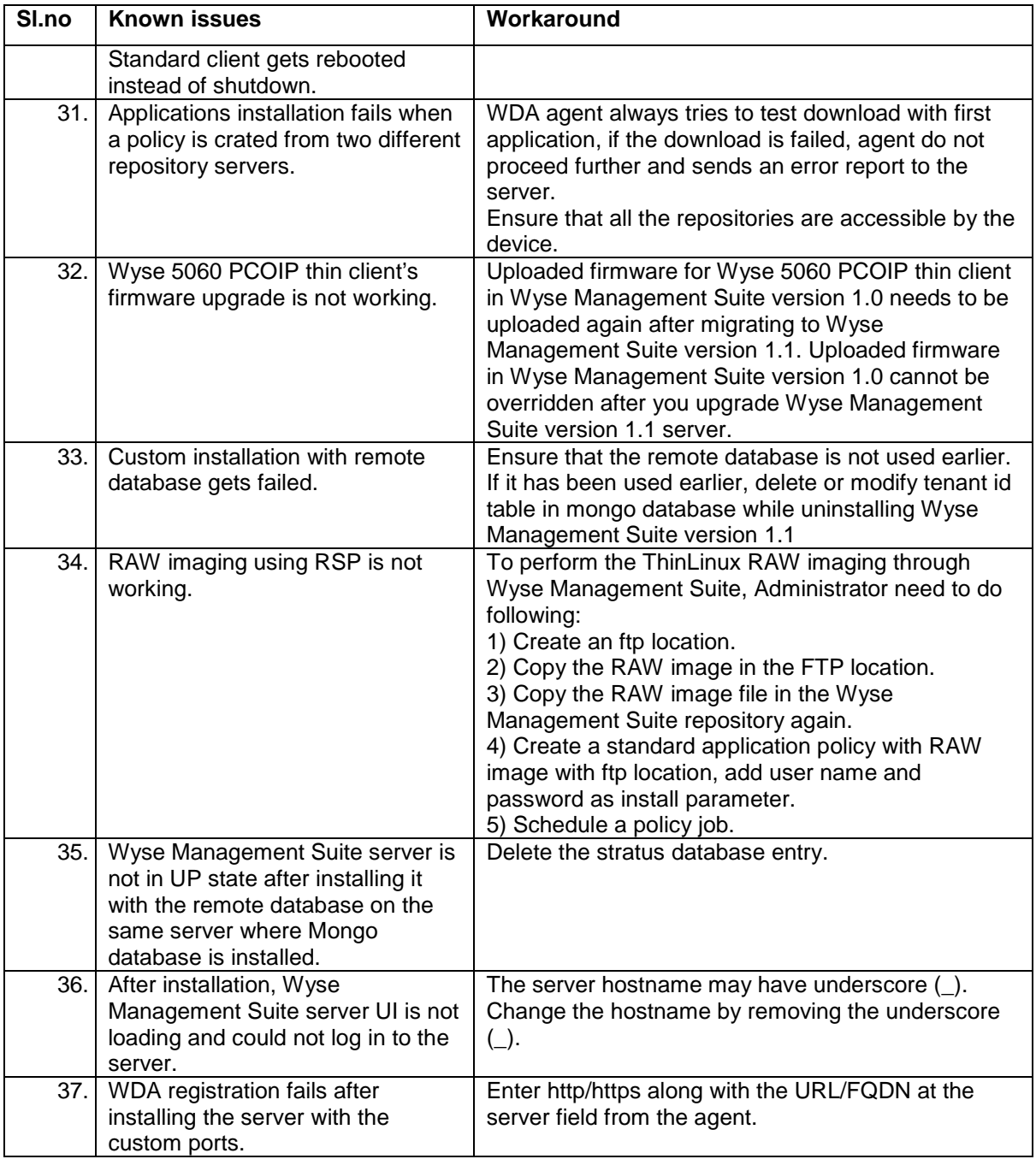

### <span id="page-11-0"></span>**Fixed issues**

#### **Table 7. Fixed is**

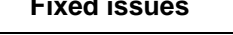

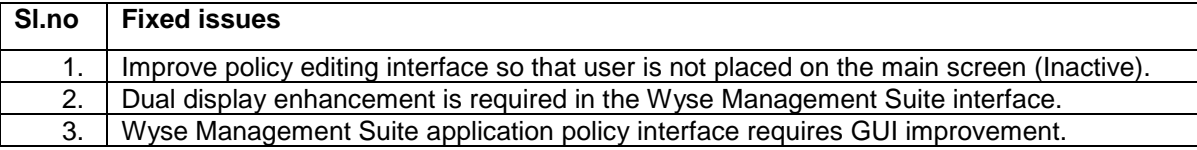